## **Xray 1.12.1 Release Notes**

## **09 March 2016**

The Xray for JIRA team announces the bug fix release of **Xray 1.12.1**. This release fixes a bug that was preventing JIRA instances from being reindexed and also a requirement status calculation error that was causing the Requirement Status custom field to change its value for no apparent reason.

Download the latest version

## Bug Fixes in this release

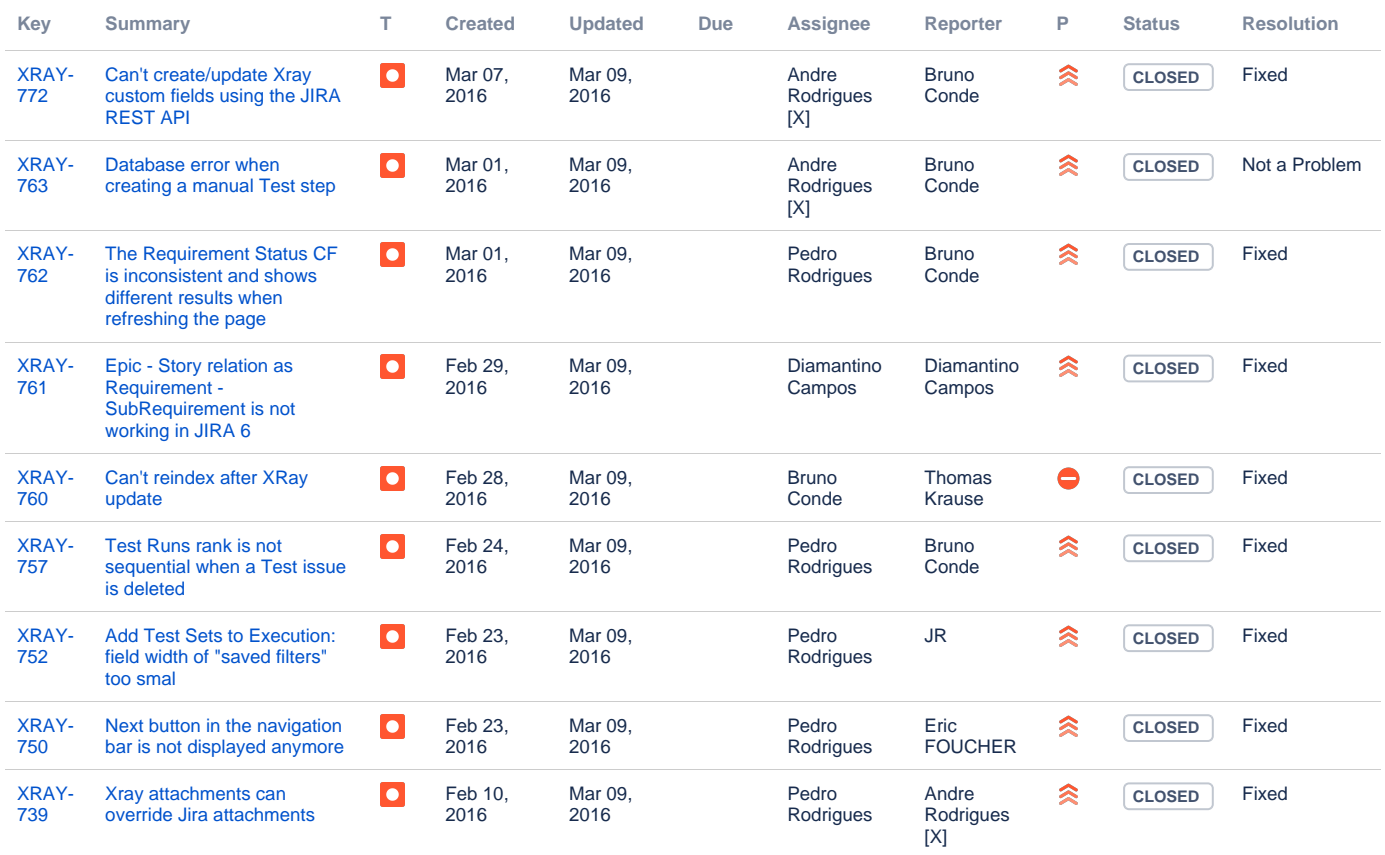

[9 issues](https://jira.getxray.app/secure/IssueNavigator.jspa?reset=true&jqlQuery=project+%3D+XRAY+AND+fixVersion+%3D+R1.12.1+and+level+is+EMPTY+order+by+issuetype++++&src=confmacro)